# **【AGL】NAVI-EG Activity plan for this term**

micware

November 8<sup>th</sup>, 2019

### NAVI-EG**(**Goal**)**

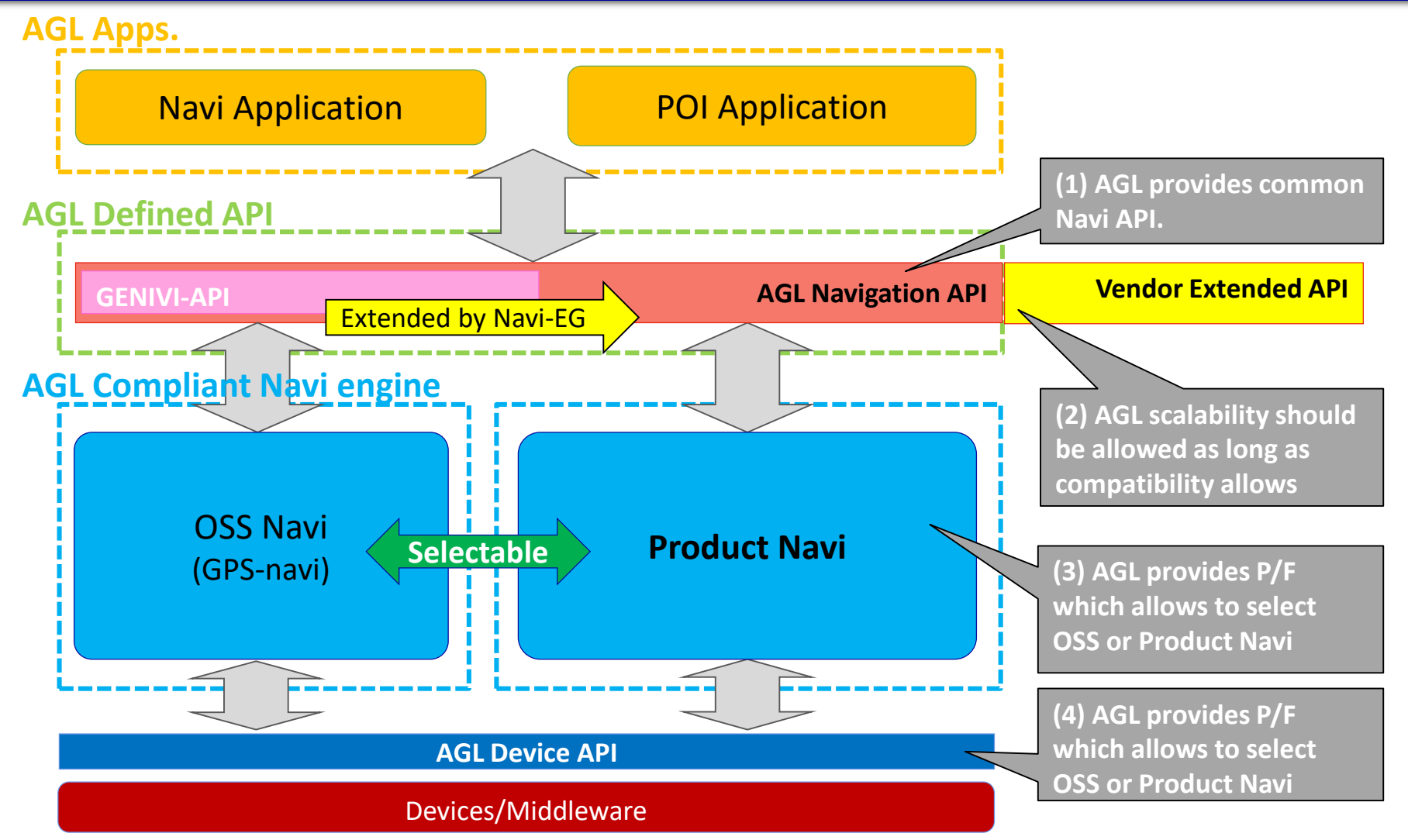

### Previous system configuration plan**(**9/24**)**

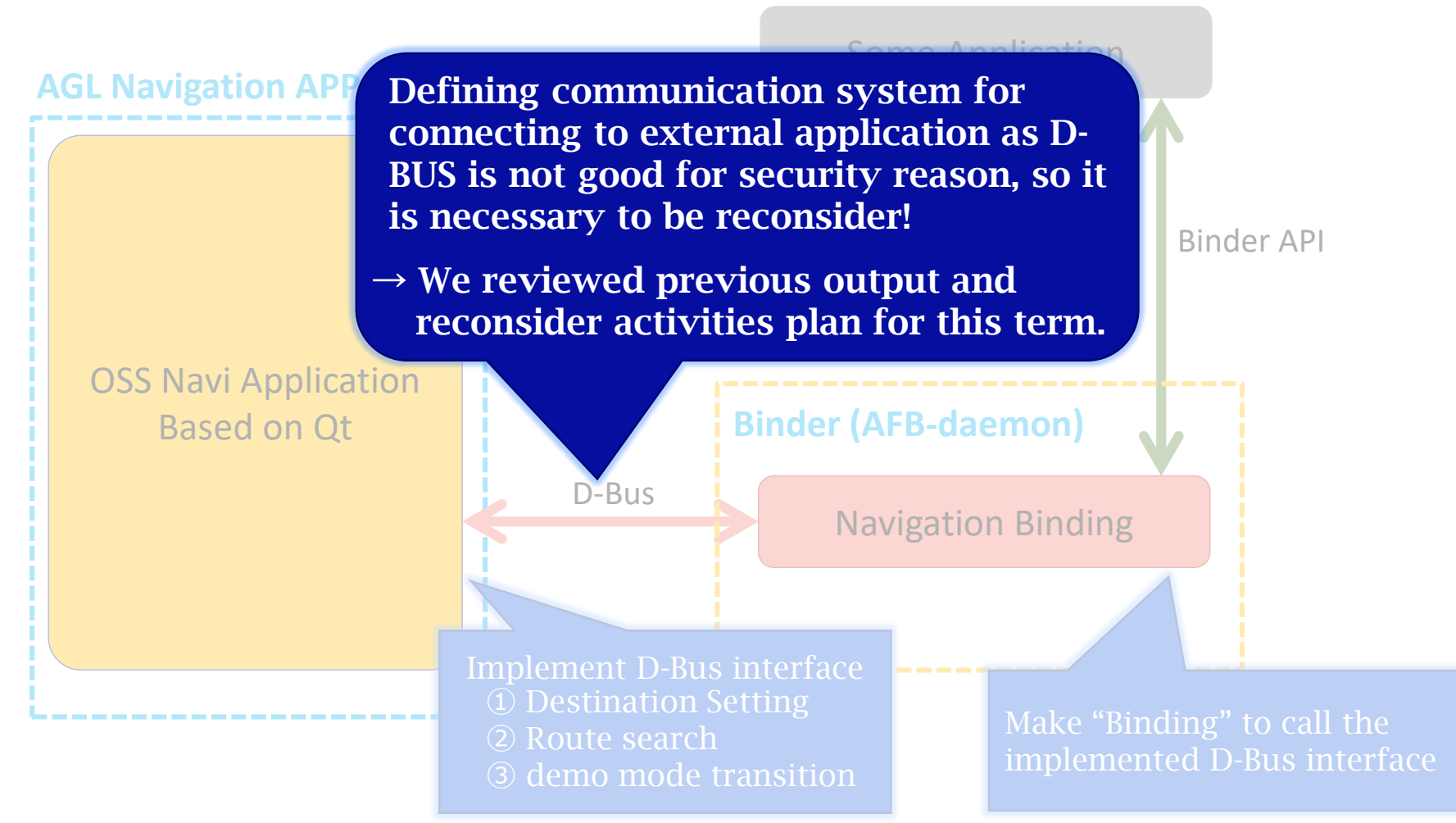

## Present system configuration**(**Halibut**)**

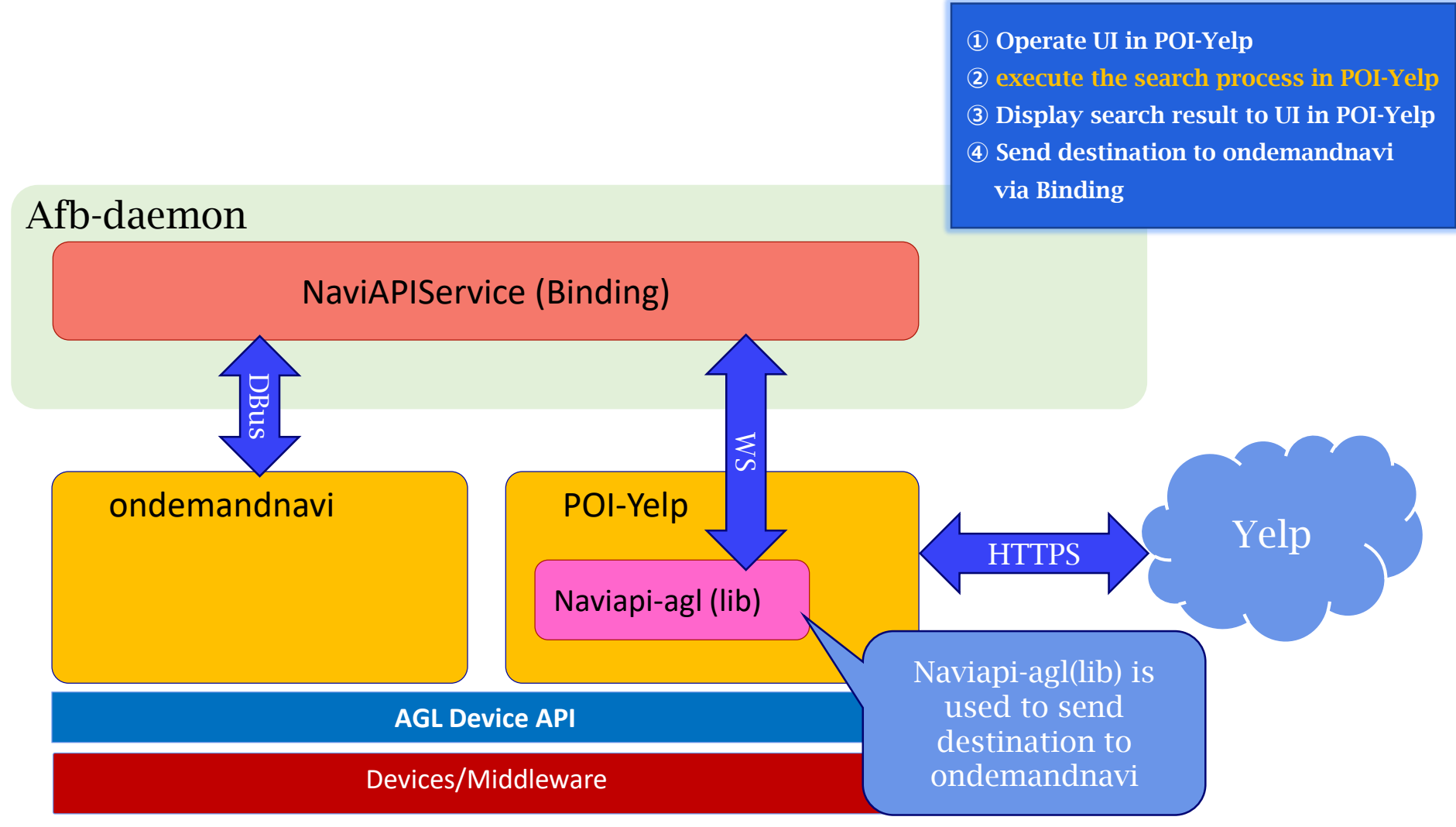

#### Present system configuration**(**Halibut**)**

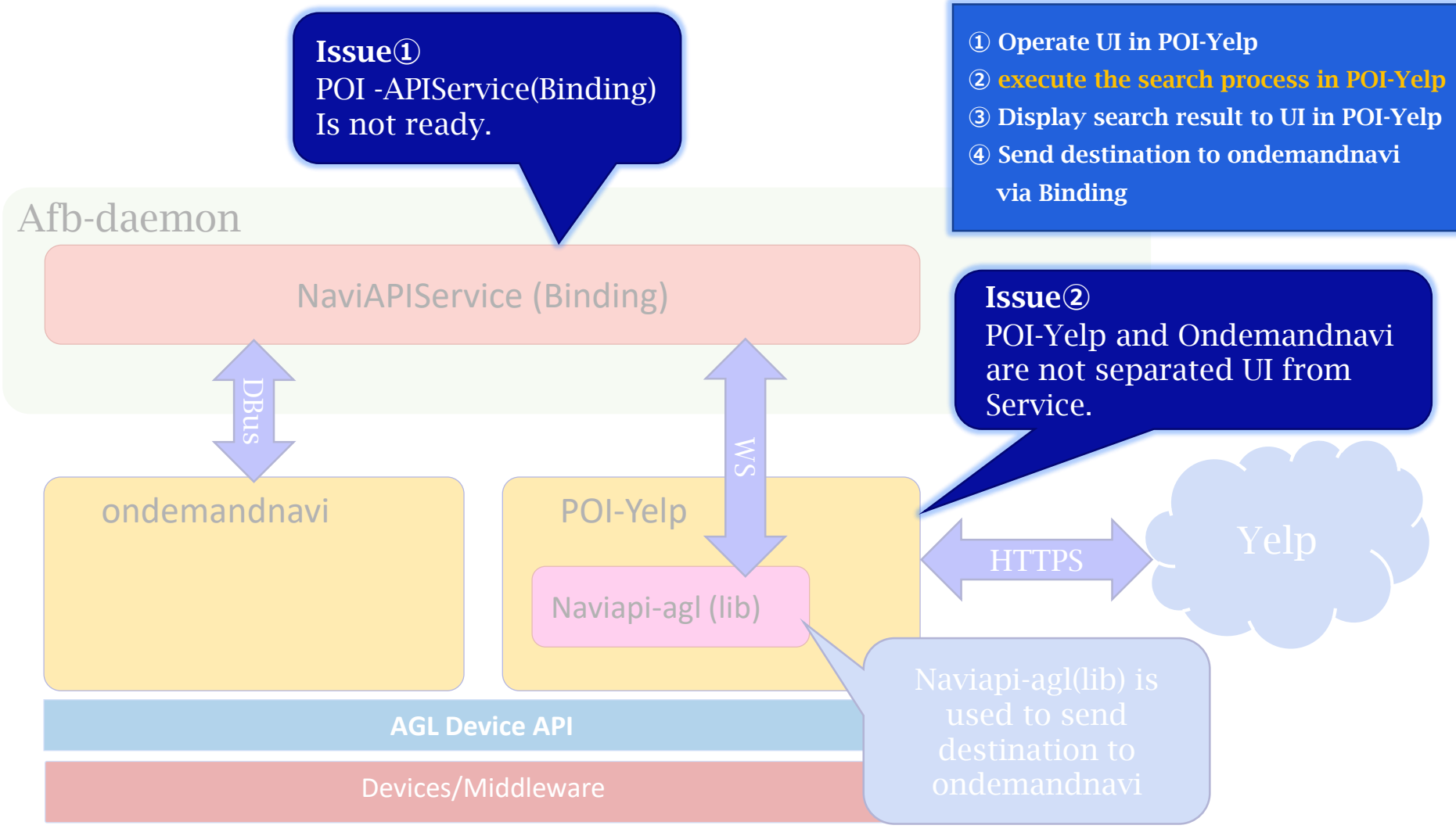

#### Upcoming activities

#### Development contents

## ➢Prototyping the OSS-Navi POI Application

- Implementing the following features based on previous output.
	- **①** Separate POI-UI from POI-Service
	- **②** Create POI-APIService**(**Binding**)**

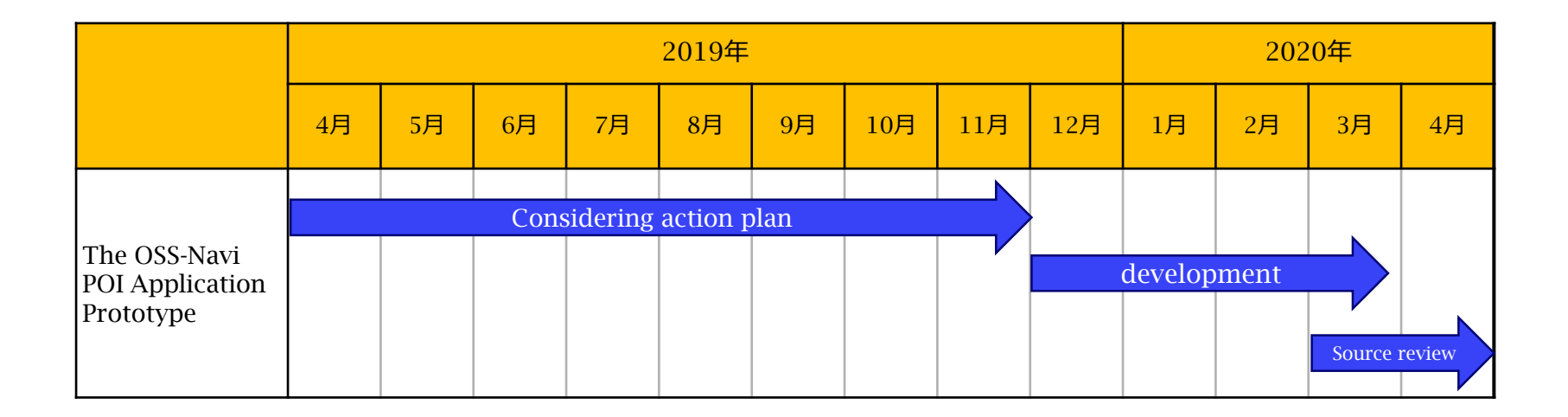

### Upcoming activities

## Updated configuration plan

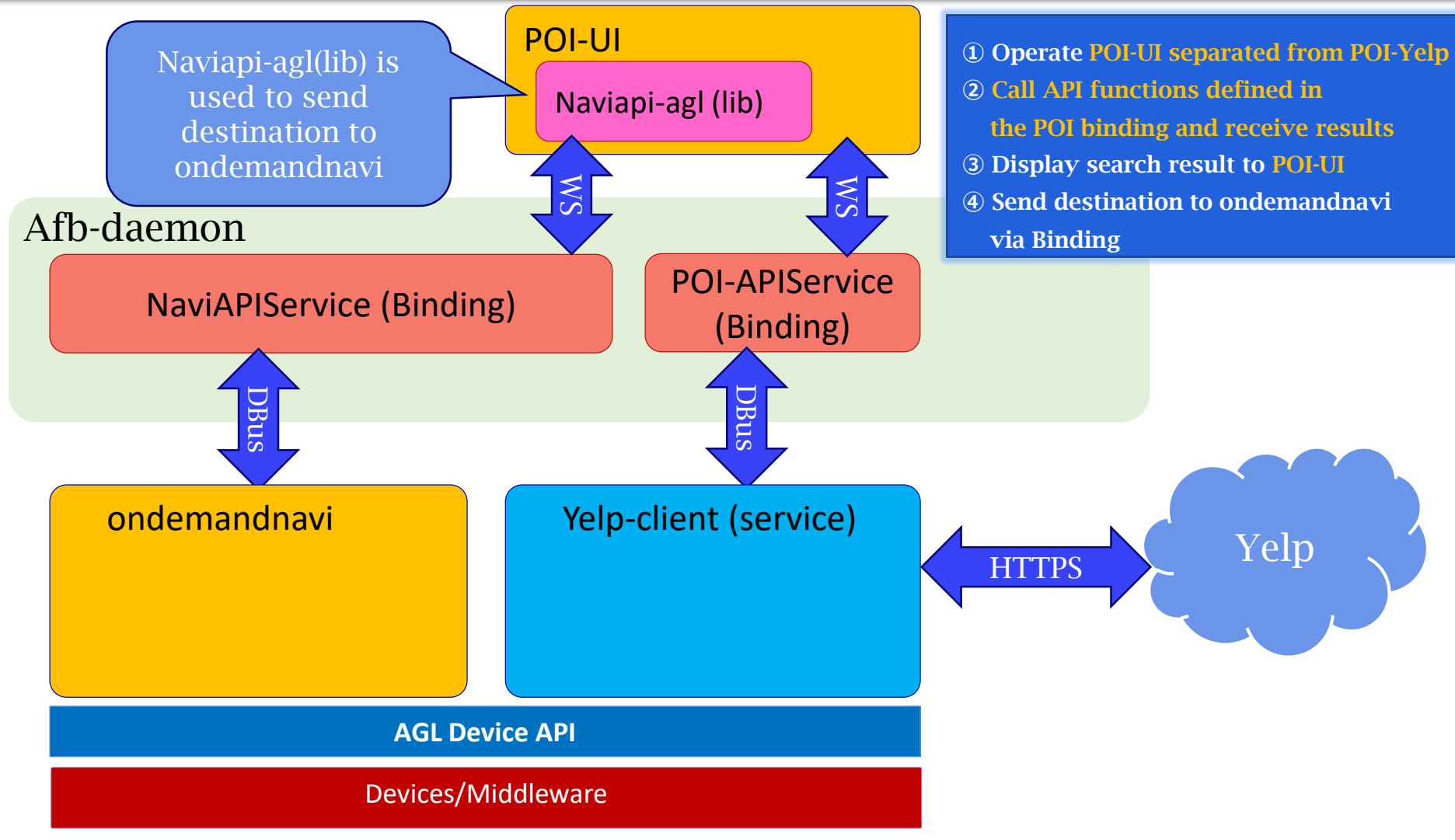

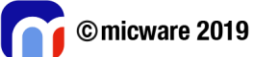

## Upcoming activities

## Updated configuration plan

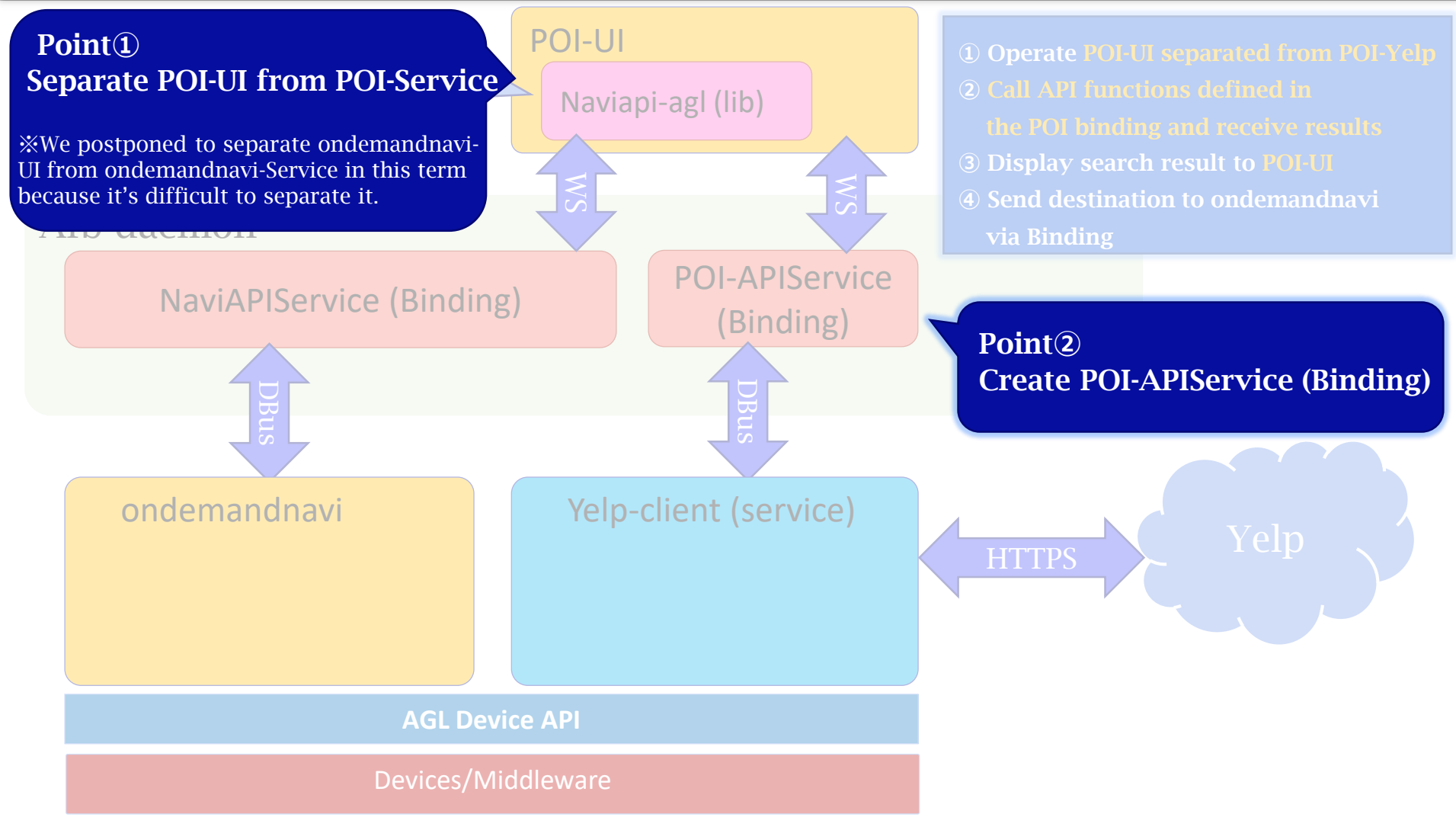